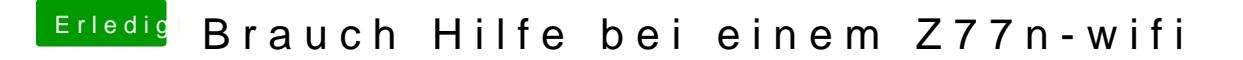

Beitrag von pdiddy25 vom 26. Dezember 2015, 14:11

Hi hab mit Diskmaker einen Stick erstellt, hab einen Richtigen mac pro z drauf, an dem ich den stick erstellt habe. Ich hab Mountain Lion im appestore gekauft.